Name: NetID:

(Legibly print last name, first name, middle name)

Statement of integrity: I did not, and will not, violate the rules of academic integrity on this exam.

(Signature)

Circle your lecture time: 9:05 or 11:15

### Circle your discussion instructor's name:

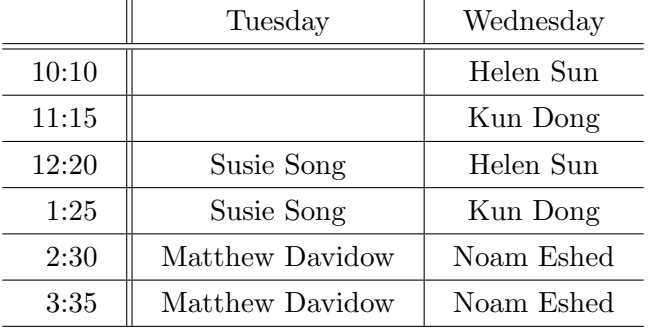

Instructions:

- This is a 90-minute, closed-book exam; no calculators are allowed.
- The exam is worth a total of 100 points, so it's about one point per minute!
- Read each problem completely, including any provided code, before starting it.
- Raise your hand if you have any questions.
- Use the back of the pages or ask for additional sheets of paper as necessary.
- Clarity, conciseness, and good programming style count for credit.
- If you supply multiple answers, we will grade only one.
- Use only MATLAB code. No credit for code written in other programming languages.
- Assume there will be no input errors.
- Do not modify given code unless instructed to do so.
- Do not write user-defined functions or subfunctions unless instructed to do so.
- Do not use switch, try, catch, break, continue, or return statements.
- Do not use built-in functions that have not been discussed in the course.
- You may find the following MATLAB predefined functions useful: abs, sqrt, rem, floor, ceil, round, rand, zeros, ones, linspace, length, input, fprintf, disp, bar

# Examples:

rem(5,2)  $\rightarrow$  1, the remainder of 5 divided by 2 rand  $\rightarrow$  a random real value in the open interval  $(0,1)$ floor(6.9), floor(6)  $\rightarrow$  6, rounds down to the nearest integer ceil(8.1), ceil(9)  $\rightarrow$  9, rounds up to the nearest integer  $zeros(1, 4) \rightarrow 1$  row 4 columns of zeros

length([2 4 8])  $\rightarrow$  3, length of a vector

# Question 1: (15 points)

(a) In each of the following cases, is it better to use a for-loop or a while-loop? Circle only one choice (for or while) for each case. By "better," first consider run-time efficiency and then compactness of the code. Recall that the break keyword is not allowed.

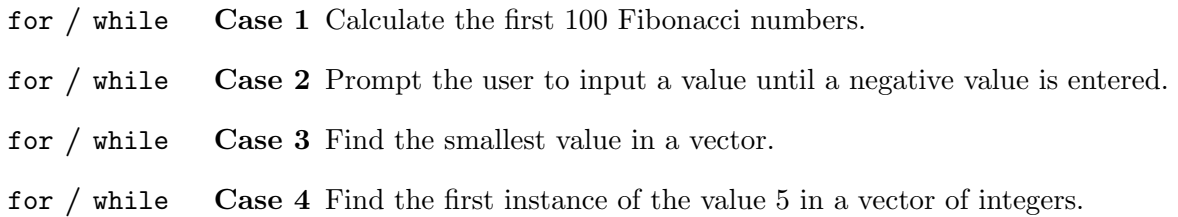

(b) Write one expression on the blank so that b is a uniformly random real value generated in the interval (-14.1,5). The only built-in function allowed is rand.

b= \_\_\_\_\_\_\_\_\_\_\_\_\_\_\_\_\_\_\_\_\_\_\_\_\_\_\_\_\_\_\_\_\_\_\_\_\_\_\_\_\_\_\_\_\_\_\_\_\_\_\_\_\_\_\_\_\_\_\_\_\_\_\_\_\_\_\_\_\_\_

(c) Write one expression on the blank so that scalar c is randomly chosen from the set  $[0, 2, 4, \ldots, 100]$ with equal likelihood. (Note that c is even.) The only built-in functions allowed are rand, floor, and ceil.

c= \_\_\_\_\_\_\_\_\_\_\_\_\_\_\_\_\_\_\_\_\_\_\_\_\_\_\_\_\_\_\_\_\_\_\_\_\_\_\_\_\_\_\_\_\_\_\_\_\_\_\_\_\_\_\_\_\_\_\_\_\_\_\_\_\_\_\_\_\_\_

(d) What will be printed when the following script is executed? Use the specified print format.

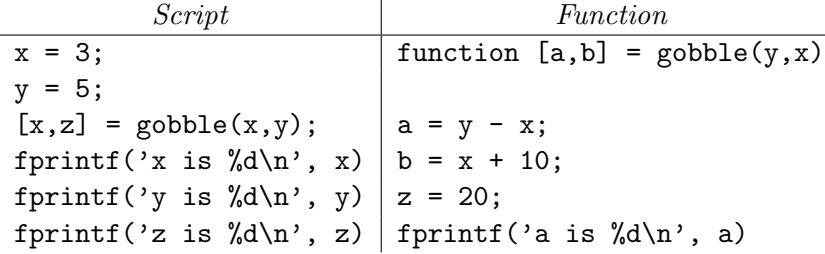

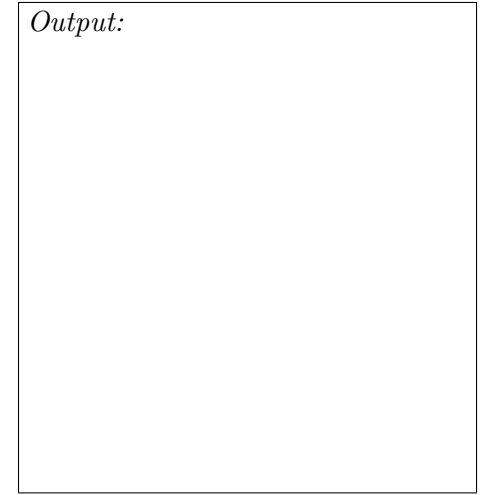

Exam score:

- Q1: (15) Q2: (10)
- Q3: (20)
- Q4: (30)
- Q5: (25)
- Total: (100)

# Question 2: (10 points)

A leap year is a year that is divisible by 4 with one exception: years divisible by 100 are not leap years unless they are also divisible by 400. For example, the year 2016 was a leap year, the year 1600 was a leap year, but the year 1700 was not a leap year.

Complete the script below to determine whether the given variable y corresponds to a leap year. The script should display the word "leap" if y is a leap year; otherwise "not leap" should be displayed.

```
y = input('Enter a year: '); % Assume y is an integer > 0
% Determine whether y is a leap year
```
Implement the following function as specified:

function  $idx = whereGreater(v, w)$ % Find the indices of the values in vector  $w$  that are greater than all the values in  $v$ . % v, w: each is a non-empty vector of type double values. % idx: a vector of the indices of w where w is strictly greater than all the values % in v; idx may be empty. % Example: If  $v$  is [2 3 0] and  $w$  is [5 3 -6 9 2], then idx is [1 4] because  $w(1)$  and  $w(4)$ % are greater than all the values in v. % The only built-in function allowed is length. % Be run-time efficient for full credit.

(a) Implement the following function as specified:

function [pFinal, hFinal] = doubleGame(pStart, hStart) % Simulate the "double game," a betting game between a player and a host. % pStart: a positive number of chips with which the player starts the game. % hStart: a positive number of chips with which the host starts the game. % A game consists of 1 or more rounds. The betting starts at 1 chip. In each round of % the game Player flips a coin: heads means Player wins the bet from Host and the % game ends (no more rounds); tails means Player loses the bet to Host but can start % another round that doubles the bet if Player and Host each has enough chips for the % bet. The game ends when Player wins a bet or when Player or Host does not have % enough chips for the bet. % pFinal, hFinal: the number of chips that Player and Host have, respectively, at the % end of the game.

### Question 4, continued.

(b) Assume that function doubleGame from Part (a) has been correctly implemented; make effective use of it in order to implement the following function as specified:

function [count, playerAve] = manyDoubleGames(n,pStart,hStart) % Simulate the "double game" n times, each time with Player starting with pStart chips % and Host starting with hStart chips. n, pStart, and hStart are each a positive % integer. % count is a vector of appropriate length such that count(k) is the number of times % that Player ends the game with k-1 chips. I.e., count(1) is the number of times % that Player ends the game with 0 chip, count(2) is the number of times that Player % ends the game with 1 chip, ..., etc. % playerAve is the average number of chips with which Player ends the game. % The only built-in function allowed is zeros. % Be run-time efficient for full credit.

# Question 5: (25 points)

Complete the function below as specified. Do not use any built-in functions other than rem, length and zeros. The diagram on the right shows an example graphic produced by the following statements:

green=[0 .9 .3]; brown=[.7 .5 0];

treePlot(0, 0, 8, 1, green, brown)

Assume the availability of the function DrawDisk. For example, the command

DrawDisk(3, 2, .5, [1 0 0])

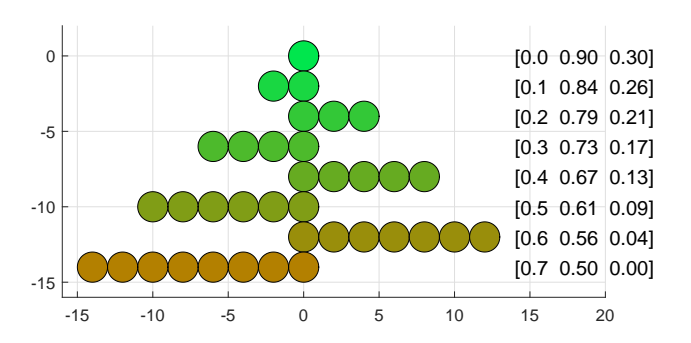

draws a red disk of radius 0.5 centered at (3,2). Your code draws only the disks. The grid lines and the rgb values are shown for your convenience; do not draw them.

function treePlot(xc, yc, n, r, green, brown)

% Draw a "tree" where the nth row has n leaves. Each leaf is a disk of radius r.

% The top leaf of the tree is centered at xc, yc.

% The remaining rows of leaves grow alternately to the left and to the right.

% The top leaf has the color green; the bottom row of leaves has the color brown;

% the rows in between vary uniformly in color (linearly interpolated).

close all; figure; axis equal; hold on

### hold off

Hint: DECOMPOSE! First work on drawing the disks at the correct locations all in one color; then revise your code to deal with the color interpolation.